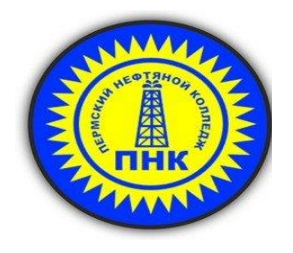

## **РАБОЧАЯ ПРОГРАММА УЧЕБНОЙ ДИСЦИПЛИНЫ**

# **ИНЖЕНЕРНАЯ ГРАФИКА**

*для специальности 15.02.14 Оснащение средствами автоматизации технологических процессов и производств (по отраслям)*

Пермь, 2020

PACCMOTPEHO на заседании ПЦК математических и естественнонаучных дисциплин Протокол № 1 от «21 » дверега 2010 г.<br>Председатель ПЦК (1914 В.Д. Немцова

УТВЕРЖДАЮ Заместитель директора по учебновоспутательной работе Firef E.T. Koconanoua  $-20\,$ 20 r.

 Рабочая программа учебной дисциплины разработана на основе Федерального государственного образовательного стандарта среднего профессионального образования (ФГОС СПО) по специальности 15.02.14 Оснащение средствами автоматизации технологических процессов и производств (по отраслям)

Организация-разработчик: ГБПОУ «Пермский нефтяной колледж».

Разработчик:

Немцова Александра Дмитриевна, преподаватель ГБПОУ «Пермский нефтяной колледж»

## **СОДЕРЖАНИЕ**

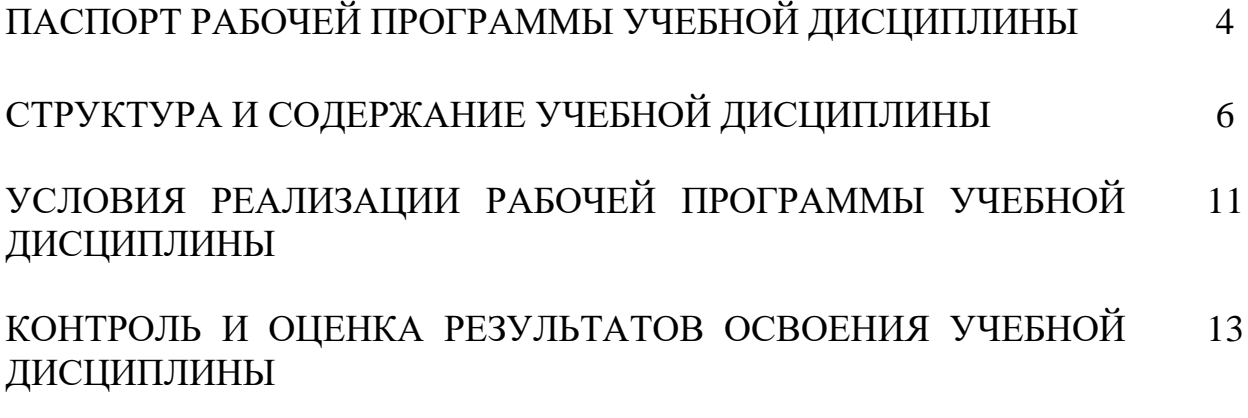

## **1 ПАСПОРТ РАБОЧЕЙ ПРОГРАММЫ УЧЕБНОЙ ДИСЦИПЛИНЫ Инженерная графика**

### **1.1 Область применения рабочей программы**

Рабочая программа учебной дисциплины является частью программы подготовки специалистов среднего звена (ППССЗ) в соответствии с ФГОС СПО по специальности *15.02.14 Оснащение средствами автоматизации технологических процессов и производств (по отраслям).*

### **1.2 Место учебной дисциплины в структуре основной профессиональной образовательной программы:**

Учебная дисциплина ОП.01 Инженерная графика относится к общепрофессиональным дисциплинам профессионального цикла из вариативной части по выбору образовательного учреждения и изучается в течение одного семестра на 1(2) курсе ППССЗ.

### **1.3 Цели и задачи учебной дисциплины – требования к результатам освоения учебной дисциплины:**

В результате освоения учебной дисциплины обучающийся должен **уметь:**

- пользоваться Единой системой конструкторской документации (далее - ЕСКД), ГОСТами, технической документацией и справочной литературой;

- оформлять технологическую и другую техническую документацию в соответствии с требованиями ГОСТ;

### **знать:**

- основные правила построения чертежей и схем;

- способы графического представления пространственных образов;

- основные положения разработки и оформления конструкторской, технологической и другой нормативной документации

### С целью овладения *общими компетенциями (ОК)*:

ОК 01. Выбирать способы решения задач профессиональной деятельности, применительно к различным контекстам

ОК 02. Осуществлять поиск, анализ и интерпретацию информации, необходимой для выполнения задач профессиональной деятельности

ОК 04. Работать в коллективе и команде, эффективно взаимодействовать с коллегами, руководством, клиентами

ОК 05. Осуществлять устную и письменную коммуникацию на государственном языке с учетом особенностей социального и культурного аспекта.

ОК 09. Использовать информационные технологии в профессиональной деятельности

ОК 10. Пользоваться профессиональной документацией на государственном и иностранном языках

#### *и профессиональными компетенциями (ПК):*

ПК 2.2. Осуществлять монтаж и наладку модели элементов систем автоматизации на основе разработанной технической документации

ПК 3.3. Разрабатывать инструкции и технологические карты выполнения работ для подчиненного персонала по монтажу, наладке и техническому обслуживанию систем и средств автоматизации.

ПК 3.5. Контролировать качество работ по монтажу, наладке и техническому обслуживанию систем и средств автоматизации, выполняемых подчиненным персоналом и соблюдение норм охраны труда и бережливого производства.

ПК 4.2. Осуществлять диагностику причин возможных неисправностей и отказов систем для выбора методов и способов их устранения

ПК 4.3. Организовывать работы по устранению неполадок, отказов оборудования и ремонту систем в рамках своей компетенции

ПК 5.1 Осуществлять наладку приборов различного вида и установок автоматического регулирования

ПК 5.2. Осуществлять наладку схем управления электропривода

и в соответствии с требованиями **Компетенции Worldskills Russia - Промышленная автоматика**

### **1.4 Количество часов на освоение рабочей программы учебной дисциплины:**

- объем образовательной нагрузки 88 часов, в том числе:

- учебная нагрузка обучающихся во взаимодействии с преподавателем - 80 часов, в т.ч. лабораторных и практических занятий – 60 часов;

- самостоятельная учебная работа –*8 часов*.

# **2 СТРУКТУРА И СОДЕРЖАНИЕ УЧЕБНОЙ ДИСЦИПЛИНЫ**

## **2.1 Объем учебной дисциплины и виды учебной работы**

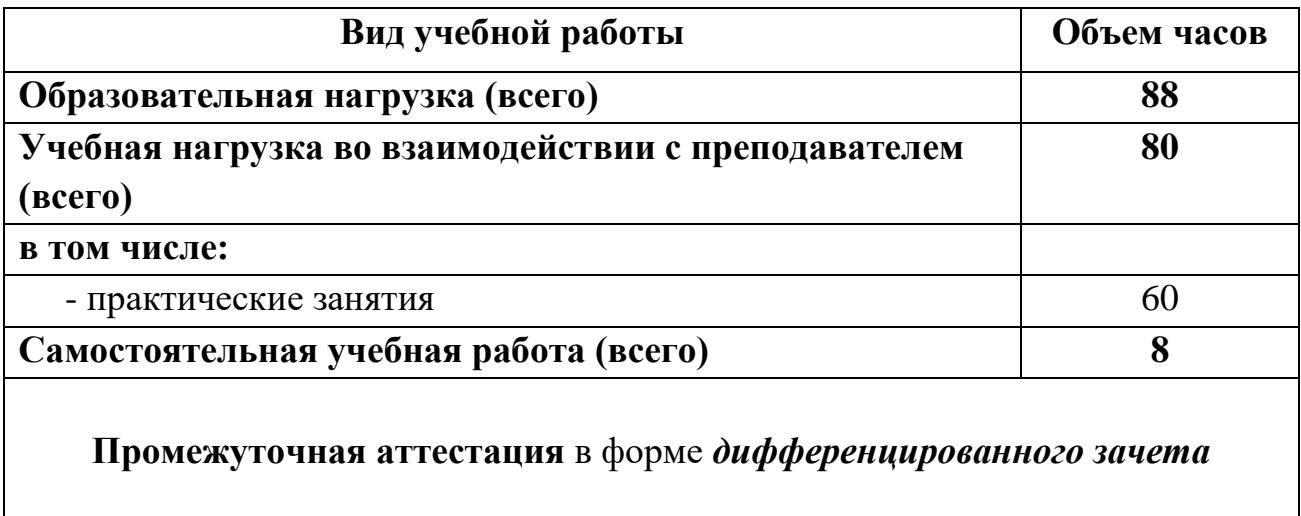

# **2.2 Тематический план и содержание учебной дисциплины ИНЖЕНЕРНАЯ ГРАФИКА**

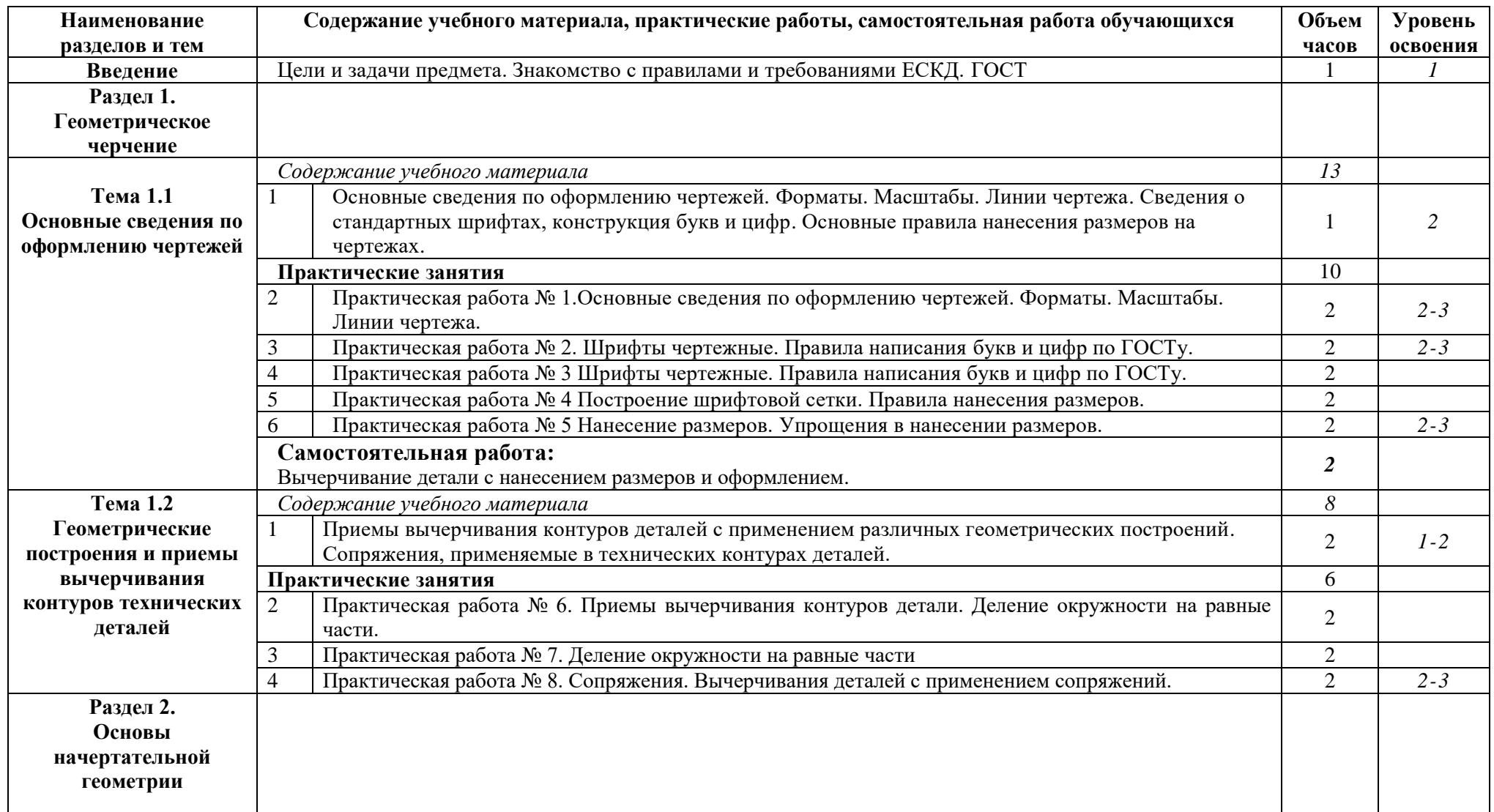

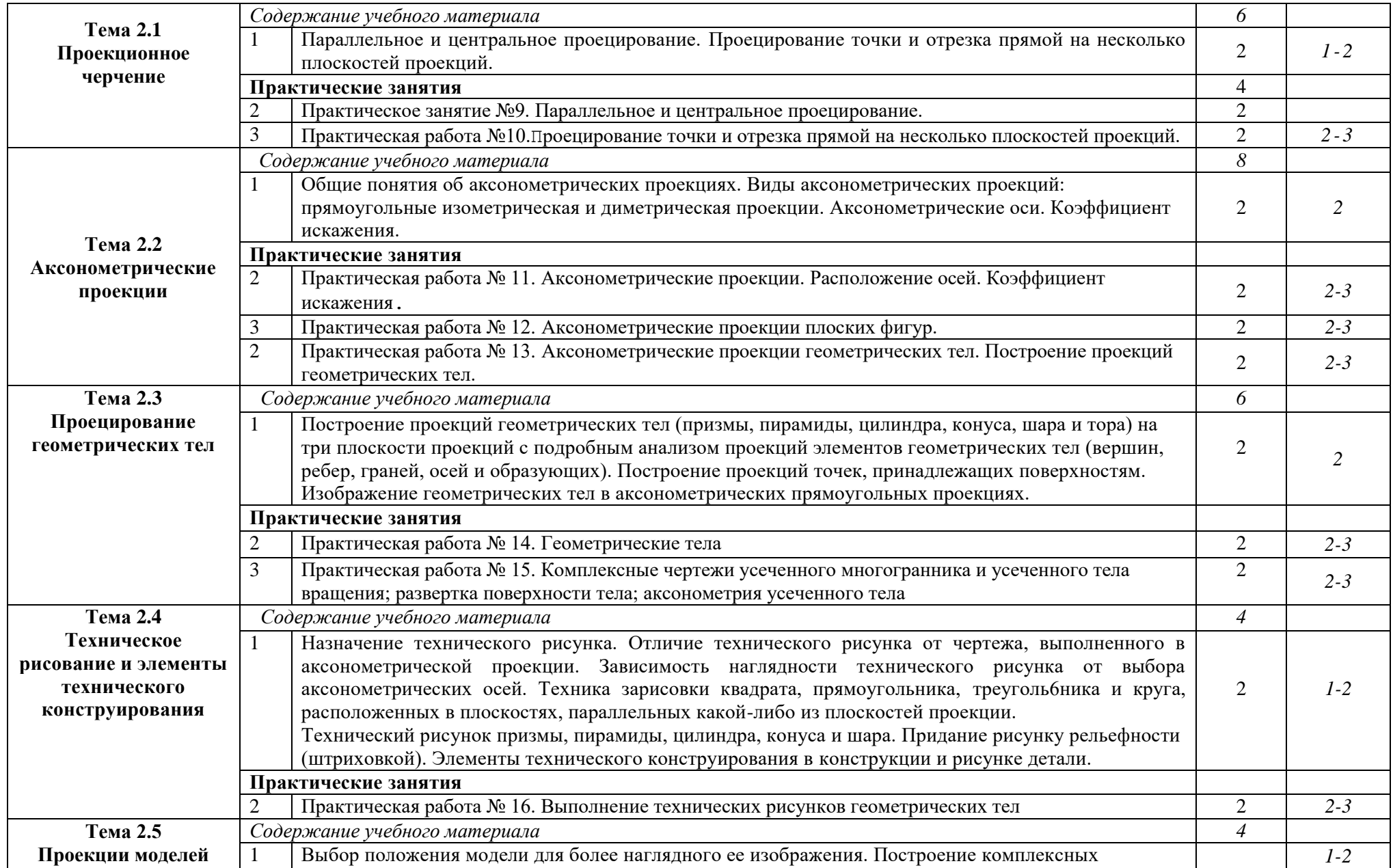

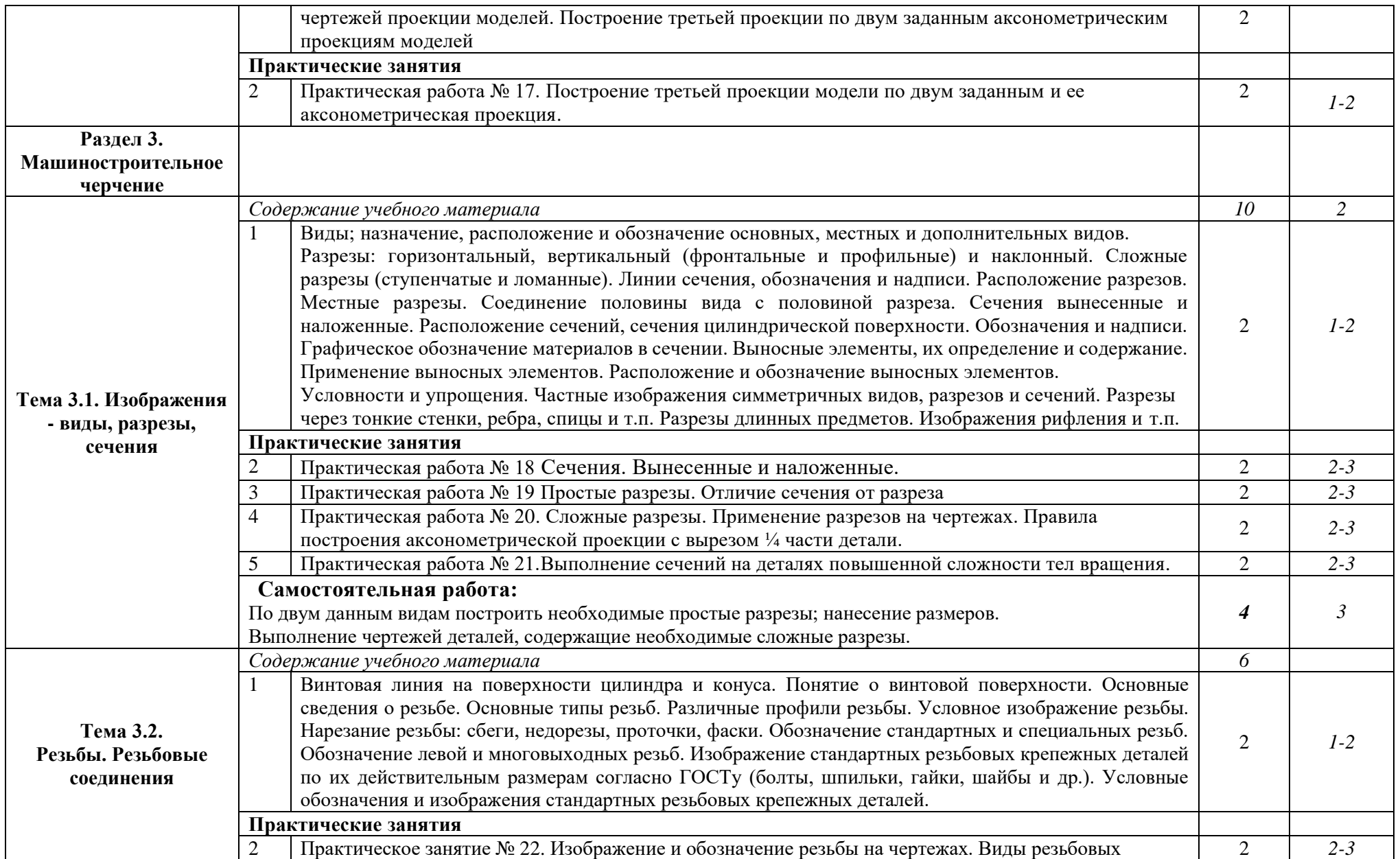

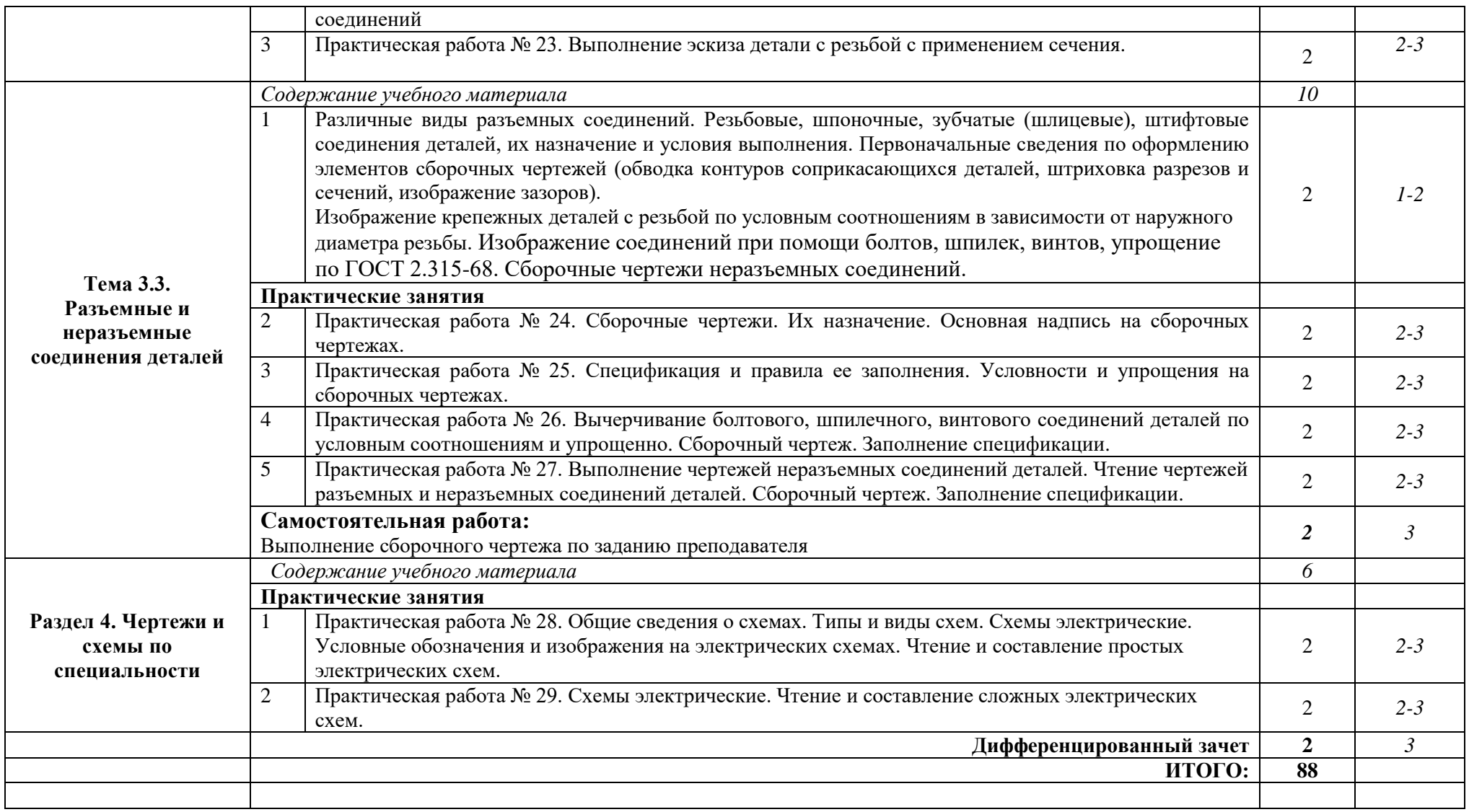

*Для характеристики уровня освоения учебного материала используются следующие обозначения:*

*1. – ознакомительный (узнавание ранее изученных объектов, свойств);* 

*2. – репродуктивный (выполнение деятельности по образцу, инструкции или под руководством)*

*3. – продуктивный (планирование и самостоятельное выполнение деятельности, решение проблемных задач)*

## **3 УСЛОВИЯ РЕАЛИЗАЦИИ РАБОЧЕЙ ПРОГРАММЫ УЧЕБНОЙ ДИСЦИПЛИНЫ**

#### **3.1 Требования к минимальному материально-техническому обеспечению**

Реализация рабочей программы учебной дисциплины проходит в учебном кабинете № 404 инженерной графики.

Оборудование учебных кабинетов:

посадочные места по количеству обучающихся;

– рабочее место преподавателя – АРМ преподавателя;

комплект учебно-методической документации: Инженерная графика.

Сборник заданий для практических и графических работ

### **3.2. Информационное обеспечение обучения**

#### **Учебная литература:**

1. Инженерная графика. Машиностроительное черчение: учебник. — М.: ИНФРА-М, 2018. — 396 с. — (Высшее образование: Бакалавриат). — Режим доступа [http://www.znanium.com.-](http://www.znanium.com.-/)

2. Инженерная графика: аудиторные задачи и задания: учеб. пособие / А.А. Чекмарёв. — 2-е изд., испр. — М.: ИНФРА-М, 2018. — 78 с. — (Высшее образование: Бакалавриат) - Режим доступа [http://www.znanium.com.-](http://www.znanium.com.-/)

### **Дополнительная литература:**

1. Боголюбов С.К. Инженерная графика – М., «Машиностроение», 2009.

2. Каминский В.П., Иващенко Е.П. Инженерная и компьютерная графика – М., «Феникс», 2008.

3. Миронов Б.Г. Инженерная графика: учебник- 6-е изд. – М.: Высш. Шк.  $-2007 - 279$  с.: ил.

4. Миронов Б.Г. Сборник заданий по инженерной графике: учеб. пособие.- 5-е изд. – М.: Высш. Шк. -2007 – 264 с.: ил.

5. Мухина О.В. AutoCAD Mechanical: учеб. пособие / В.М. Бабенко, О.В. Мухина. — М.: ИНФРА-М, 2018. — 143 с. — (Высшее образование: Бакалавриат). — [www.dx.doi.org/10.12737/textbook\\_5aa63a464d4af0.05116077.](http://www.dx.doi.org/10.12737/textbook_5aa63a464d4af0.05116077)

6. Кириллова Т.И., Поротникова С.А. Компьютерная графика AUTOCAD 2013, 2014 (учебное пособие) – Екатеринбург, Уральский Федеральный Университет,2016

**ГОСТы** 

1. ГОСТ 2.306 – 68. ОБОЗНАЧЕНИЯ ГРАФИЧЕСКИЕ МАТЕРИАЛОВ И ПРАВИЛА ИХ НАНЕСЕНИЯ НА ЧЕРТЕЖАХ

2. ГОСТ 2.105 – 95. ОБЩИЕ ТРЕБОВАНИЯ К ТЕКСТОВЫМ ДОКУМЕНТАМ.

3. ГОСТ 2.109 – 73. ОБЩИЕ ТРЕБОВАНИЯ К ЧЕРТЕЖАМ

4. ГОСТ 2.302 – 68. МАСШТАБЫ.

5. ГОСТ 2.304 – 81. ШРИФТЫ ЧЕРТЕЖНЫЕ

6. ГОСТ 2.307 – 68. НАНЕСЕНИЕ РАЗМЕРОВ И ПРЕДЕЛЬНЫХ ОТКЛОНЕНИЙ

7. ГОСТ 2.723 – 68. ОБОЗНАЧЕНИЯ УСЛОВНЫЕ ГРАФИЧЕСКИЕ В СХЕМАХ

8. ГОСТ 2.755 – 87. ОБОЗНАЧЕНИЯ УСЛОВНЫЕ ГРАФИЧЕСКИЕ В ЭЛЕКТРИЧЕСКИХ СХЕМАХ. УСТРОЙСТВА КОММУТАЦИОННЫЕ И КОНТАКТНЫЕ СОЕДИНЕНИЯ.

9. ГОСТ 2.106 – 96. ТЕКСТОВЫЕ ДОКУМЕНТЫ.

10. ГОСТ 2.301 – 68. ФОРМАТЫ.

11. ГОСТ 2.303 – 68. ЛИНИИ.

12. ГОСТ 2.305 – 2008. ИЗОБРАЖЕНИЯ – ВИДЫ, РАЗРЕЗЫ, СЕЧЕНИЯ.

13. ГОСТ 2.701 – 2008. СХЕМЫ. Виды и типы. Общие требования к выполнению 14. ГОСТ 2.747 – 68\*. ОБОЗНАЧЕНИЯ УСЛОВНЫЕ ГРАФИЧЕСКИЕ В СХЕМАХ. Размеры условных графических обозначений

### **Интернет - ресурсы:**

1. [www.ed.gov.ru](http://www.ed.gov.ru/) -Государственные информационные системы Рособразования.

2. Всезнающий сайт про черчение. Онлайн учебник [Электронный ресурс]. – Режим доступа: http://cherch.ru

3. Инженерная графика. [Электронный ресурс]. – Режим доступа: [http://rusgraf.ru](http://rusgraf.ru/)

### **4. КОНТРОЛЬ И ОЦЕНКА РЕЗУЛЬТАТОВ ОСВОЕНИЯ ДИСЦИПЛИНЫ**

Контроль и оценка результатов освоения учебной дисциплины осуществляется преподавателем в процессе проведения практических занятий, а также выполнения обучающимися дифференцированного зачета

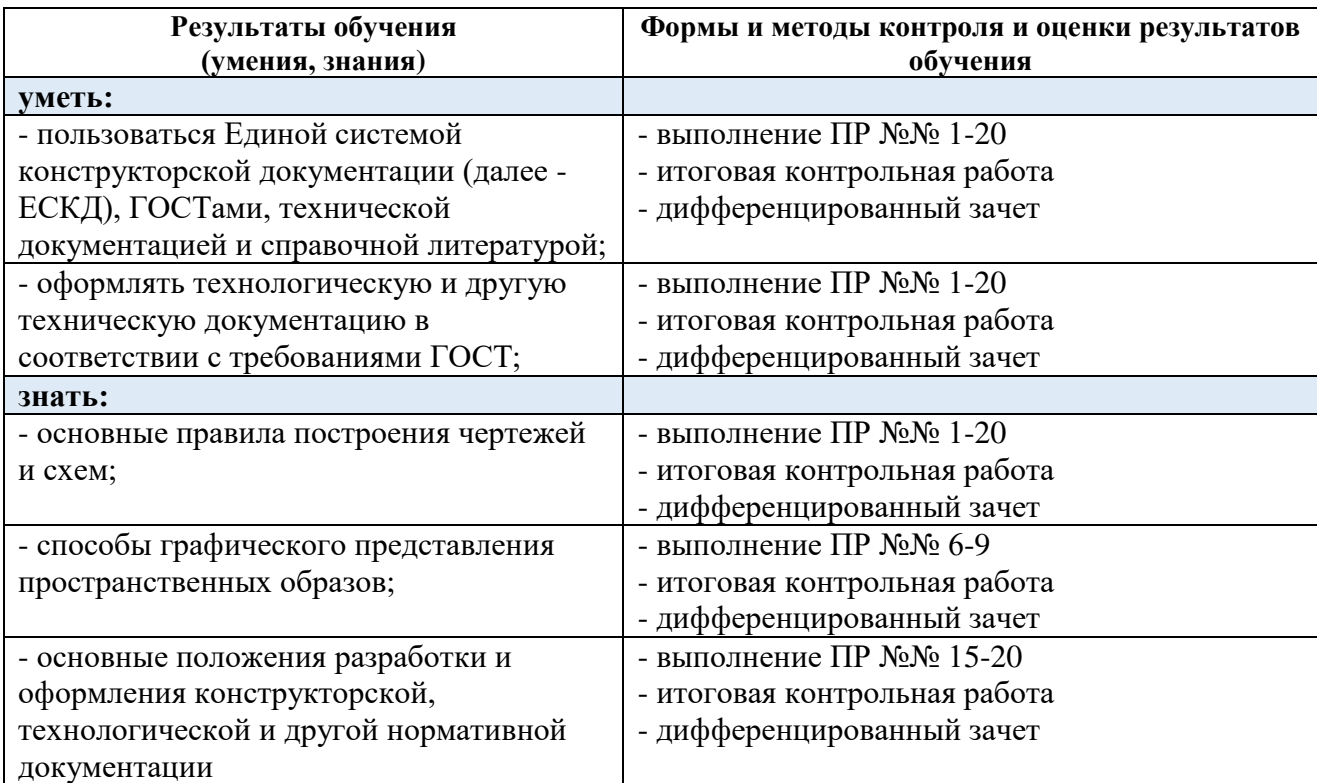

Формы и методы контроля и оценки результатов обучения позволяют проверить у обучающихся сформированность общих компетенций (ОК):

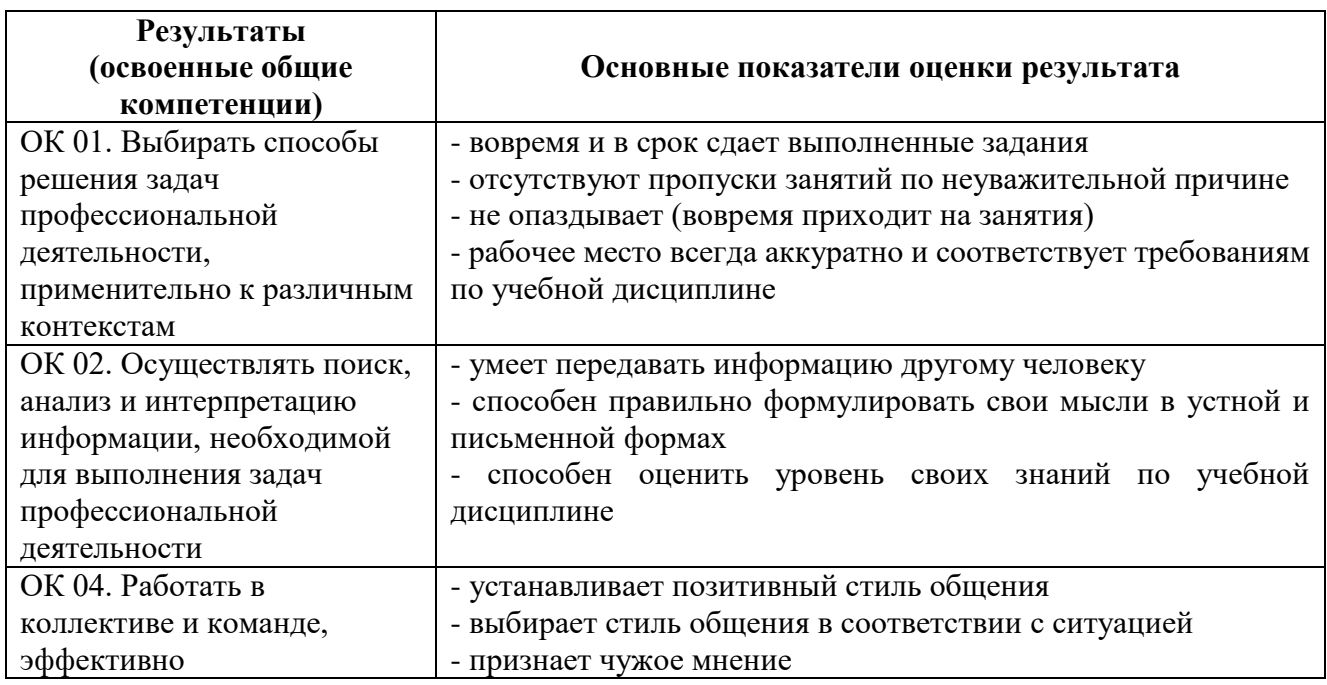

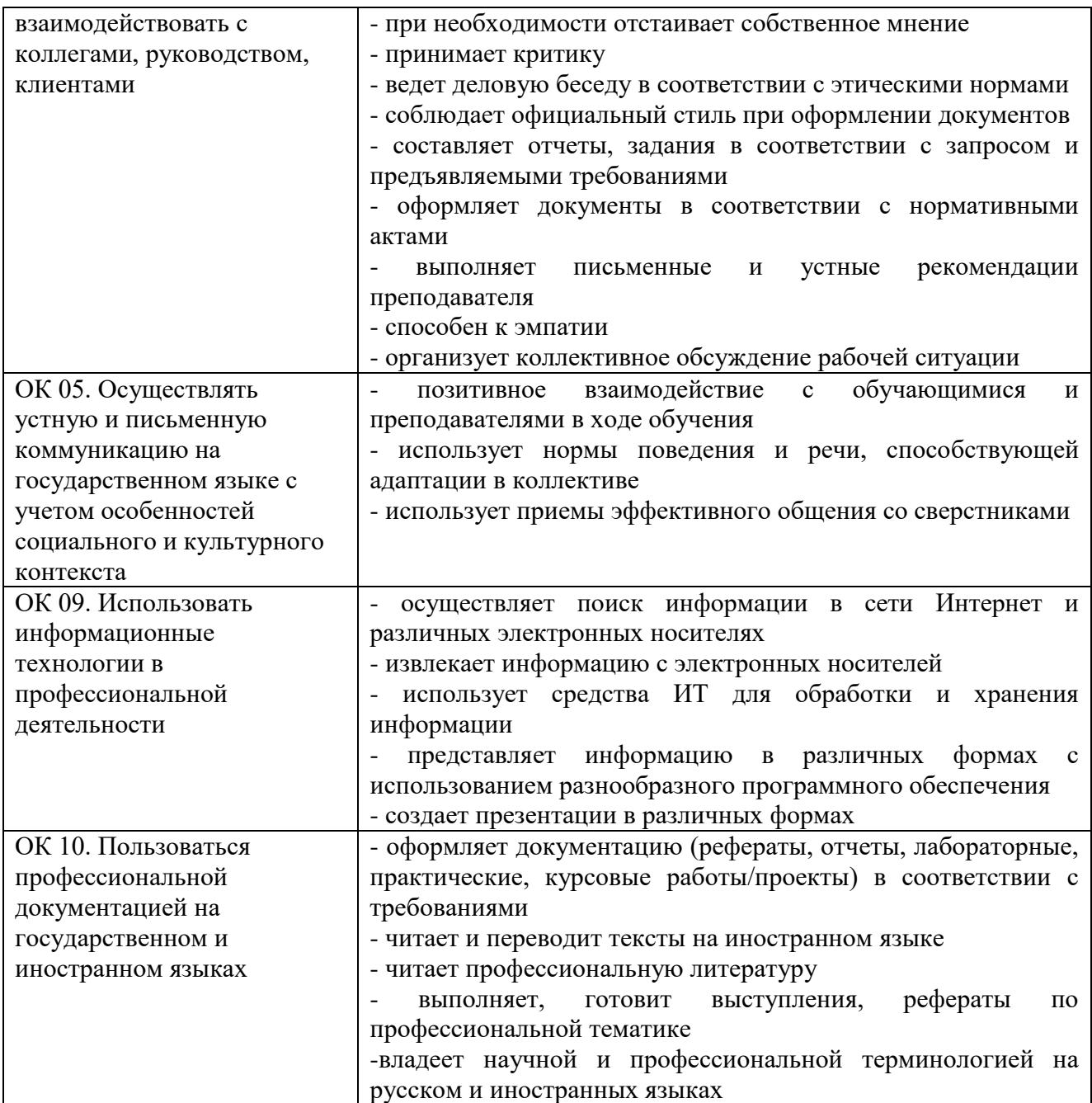

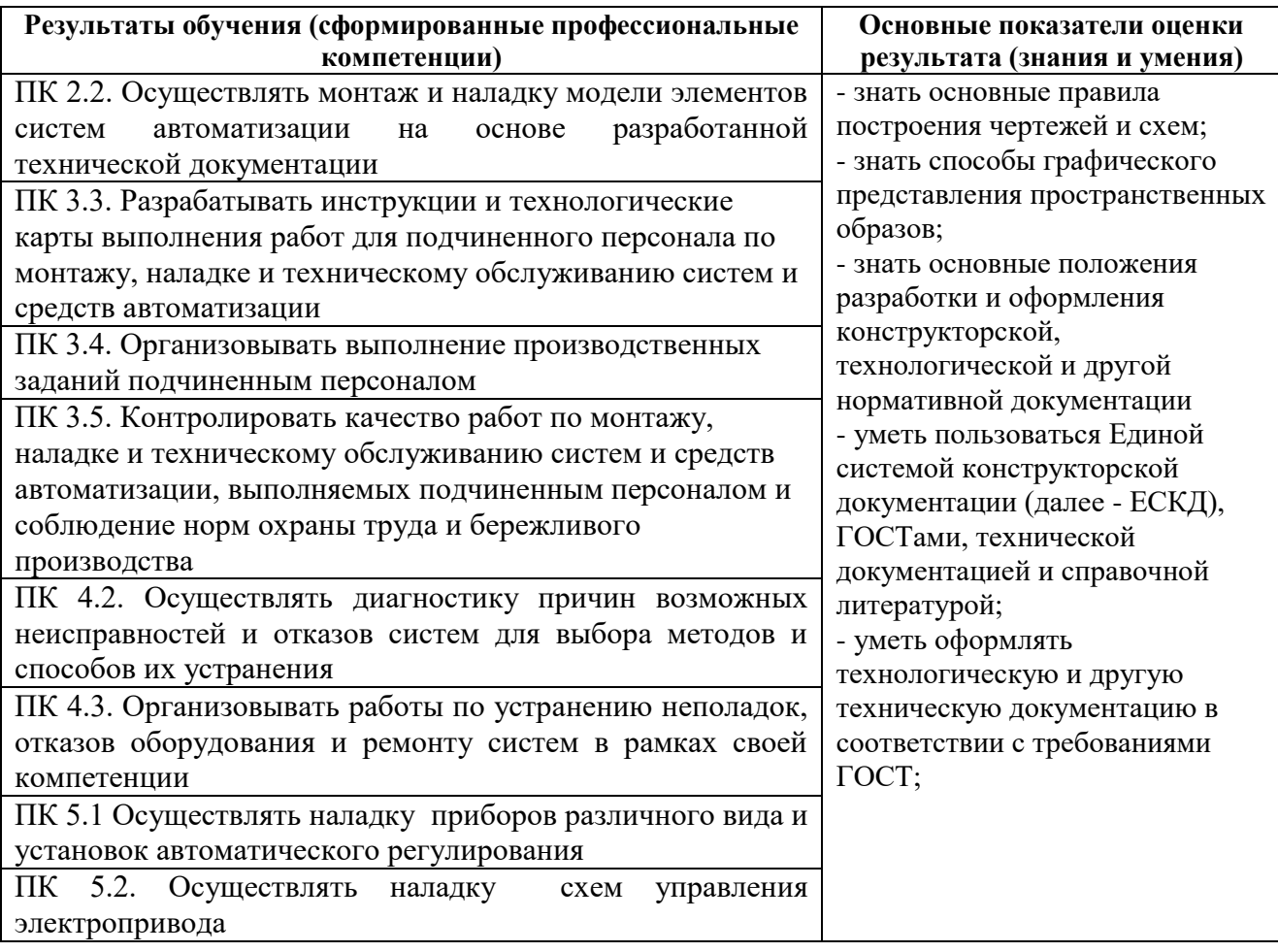